## Mehr Erfahrungen mit macOS 10.15 Catalina

Gesammelte Erfahrungen von Kurt J. Meyer

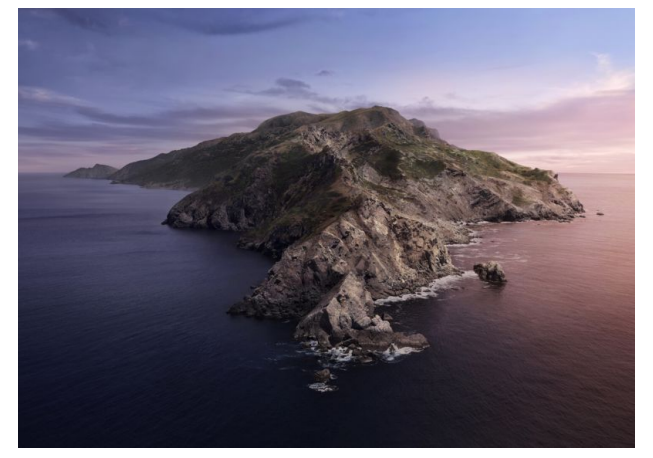

*Warnhinweisen zum Trotz habe ich MacOS Catalina installiert: auf meinem Ersatz-Mac, um Erfahrungen mit dem neuen MacOS sammeln zu können, aber bestehende Workflows auf meinen Arbeits-Mac nicht zu gefährden. In der vorigen Mac5-Ausgabe habe ich über erste Erfahrungen mit MacOS 10.15 berichtet. Hier folgen weitere Erlebnisse mit dem neuen System. Meine Hauptbaustelle ist immer noch die Fotos.app.* 

- Das Wichtigste zuerst: Apple hat MacOS 10.15.1 veröffentlicht und damit einige Fehler der ersten Version (wie z.B. Installationsprobleme) beseitigt. Die nächste Bugfix-Version MacOS 10.15.2 liegt in der 3. Beta-Version vor und dürfte in Kürze erscheinen.
- Das Hängenbleiben des "**Dein Mac wird konfiguriert**"- Screens lässt sich recht einfach beheben: Force Quit und Neustart. Der Fehler wurde von Apple bestätigt und mit dem 10.15.1-Update inzwischen beseitigt.
- Für das Problem des erfolglosen **Xcode**-Updates gibt es auch eine einfache Lösung: Xcode aus dem Programme-Ordner löschen und aus dem AppStore neu installieren.
- Die Anzeige des verfügbaren Platzes im **Finder** unterliegt gewaltigen Schwankungen. Auf der gleichgroßen SSD des ursprünglichen Rechners, von dem ich alle Daten und Programme migriert habe, sind ca. 205 GB frei. Am 11.10.2019 las ich morgens auf dem Catalina-Mac ca. 106 GB ab; am Nachmittag waren angeblich ca. 343 GB frei. Ich vermute, dass das System nach und nach den Platz zur Verfügung stellte, die ich durch Löschen unbrauchbarer 32bit-Apps freigemacht habe. — Am Abend wurde es unheimlich: Auf einmal gab der Finder mir sage und schreibe 488 GB als verfügbar an, und ein paar Stunden später waren es 513 GB. Nach einem Neustart wurden dann am nächsten Tag realistische 344 GB als verfügbar angezeigt.
- Das **Dashboard** mit seinen Widgets gibt es in Catalina nicht mehr. Für einige dieser Widgets gibt es legitime Nachfolger im Notification Center; mir wird aber z.B. der Videotext aus dem Dashboard fehlen.
- Die **Bildschirmfreigabe** funktioniert für mich in Catalina nicht, obwohl die Systemeinstellungen sie zulassen müssten: die Freigabe- und Nutzer-Einstellungen sind in Ordnung, und auch in der Firewall sind eingehende Verbindungen für die Bildschirmfreigabe erlaubt. Dennoch scheitert der Verbindungsaufbau bei ankommenden Anfragen und bei herausgehenden Verbindungen.
- **QuickTime Player 7 (Pro)** steht als 32-bit-App in Catalina nicht mehr zur Verfügung. Damit entfallen einige AV-Bearbeitungsmöglichkeiten, für die man nun alternative Programme suchen muss.
- Gut gefällt mir die Performance von **Office 365**, speziell von Excel. Ich hatte gelesen, dass die Release-Version 16.29 oft abstürze. Meine Fast-Lane-Version hingegen funktioniert tadellos, nach meinem Empfinden deutlich flüssiger als unter Mojave. Selten einmal ein Absturz (bei dem letzte Eingaben dank automatischer Sicherung in der Regel gespeichert bleiben); leidige Verzögerungen beim Copy & Paste formatierter Zellen scheinen, wenn nicht verschwunden, so doch deutlich reduziert zu sein.
- Nach dem ersten Öffnen der **Fotos.app** dauert der Analyse-Prozess sehr lange, um nicht zu sagen: ewig. Er zieht sich hier — bei extrem langsamem Fortschritt schon über mehrere Tage hin und bleibt letztlich bei etwa 90% stecken. Meine Mediathek enthält ca. 28.000 Fotos und 200 Videos. Mir ist unklar, wann der Analyse-Prozess eigentlich stattfindet:
	- 1. Beim Systemstart und als Hintergrundprozess, ohne dass Fotos.app geöffnet ist?
	- 2. Wenn Fotos.app geöffnet und aktiv ist? Darauf würde der animierte Fortschrittsbalken im Bereich Fotos > Jahre / Monate / Tage hindeuten. Wozu etwas animieren, was man nicht anschauen soll?
	- 3. Wenn Fotos.app geöffnet, aber nicht im Vordergrund aktiv ist? Darauf deutet ein Text hin, der im Bereich Personen angezeigt wird und besagt, dass der Personen-Bereich aktualisiert wird, wenn die Fotos.app inaktiv ist.
- Nach dem Hängenbleiben der Analyse bei 90% entschloss ich mich, die Fotos-Library zu reparieren (cmdopt beim Start der Fotos.app gedrückt halten). Am Ende dieses Vorgangs startete der Analyse-Prozess von neuem. Er verlief wieder extrem langsam und scheint gestoppt zu werden, wenn man Fotos.app in den Vordergrund holt. Um den Analyse-Prozess neu zu starten, bedarf es dann eines Neustarts des Rechners (und der Fotos.app?). Bleibt Fotos.app anschließend im Hintergrund, scheint der Analyse-Prozess aktiv zu bleiben.

## *Mac*5 • MACINFO DE COLOGNE • NEWSLETTER DES MACTREFFS KÖLN • NR. 325 • 13.11.2019

- Das Problem des bei 90% hängenbleibenden Foto-Analyse-Prozesses besteht nach > 30 Stunden weiterhin und ist auch Thema in Apple's Diskussionsforen. Als mögliche Ursache werden dort z.B. alte AVI-Videos mit nicht mehr zur Verfügung stehenden **Video-Codecs** genannt. Ich fand 20 AVI-Videos, die Xvid-kodiert waren und nicht mehr abgespielt werden können. AVI-Videos mit anderen Kodierungen können weiterhin abgespielt werden. Ein Löschen der Xvid-Videos brachte mir allerdings keine Problemlösung.
- Xvid-codierte Videos lassen sich, was mir erst jetzt auffiel, schon in Mojave nicht mehr abspielen. Gott sei Dank gibt es Konvertierungsprogramme wie z.B. [Permute,](https://software.charliemonroe.net/permute/) die die Videos in zeitgemäße Formate wie MP4 umcodieren können und bei richtiger Einstellung dafür sorgen, dass Metadaten wie Erzeugung- und Änderungsdatum bei der Konvertierung erhalten bleiben.
- Wenn es um veraltete Codecs geht, können auch Bilder im PICT-Format eine Rolle spielen. Hier hilft z.B. das Programm [GraphicConverter](https://www.lemkesoft.de/en/products/graphicconverter/): es kann PICT-Dateien in aktuellere Grafikformate konvertieren.
- Ein neuer Eindruck: Der photoanalysisd-Prozess scheint eher gestört zu werden, wenn die Fotos.app (auch nur im Hintergrund) geöffnet ist. Der Prozess zeigt dann kurzfristig CPU-Aktivität, sinkt aber schnell wieder auf 0%. Anders verhält es sich, wenn der Prozess nach einem System-Neustart automatisch im Hintergrund gestartet wird. Dann bleibt er über Stunden aktiv mit einer durchschnittlichen CPU-Aktivität von ca. 50%. — Ich traue mich fast nicht, die Fotos.app zu öffnen und nachzuschauen, welchen Fortschritt der Prozess erreicht hat, denn das scheint den Analyseprozess zu unterbrechen oder gar zu beenden.
- Interessant ist in diesem Zusammenhang auch ein mysteriöser Vorgang auf meinem Arbeits-Mac: Nach dem Versuch, die Fotos-Library auf dem Catalina-Mac durch eine Kopie der Fotos-Library von meinem Mojave-Mac zu ersetzen, schrumpfte die Größenangabe der originalen Fotos-Library dort von 77,25 GB auf ca. 33 GB — möglicherweise durch ein unbeabsichtigtes kurzzeitiges Aktivieren von iCloud Fotos auf dem Catalina-Mac. Da ich den Eindruck hatte, dass nun statt der hochauflösenden Originale nur noch Vorschauversionen in niedriger Auflösung vorhanden waren, machte ich mich an die Reparatur. Es war mühsam, die Fotos-Library aus einem Time-Machine-Backup wiederherzustellen, aber es gelang durch ein zeitweiliges Nebeneinander der beschädigten Mediathek mit einer umbenannten Library, die dann (in den Fotos-Einstellungen zur Systemfotomediathek erklärt werden musste.
- Das setzte nun auch auf dem Mojave-Mac den Analyse-Prozess in Gang. Der fand aber nach einiger Zeit einen erfolgreichen Abschluss; das Scannen der Gesichter hingegen ist auch nach ein paar Tagen noch nicht abgeschlossen; immerhin werden alle Gesichter angezeigt.
- Aufgrund wachsender Zweifel an den Erfolgsaussichten wandte ich mich mit dem Analyse-Problem an Apples Diskussionsforen. Ich erhielt dort zwar keine Antwort auf meine Frage, ob das Fotos-Programm zur Analyse und zum "Scannen" im Hintergrund geöffnet sein sollte, aber immerhin die Anregung, einen Schritt zu tun, den ich bislang vermieden hatte: Ich habe nun meinen iCloud-Speicherplatz für 2,99 €/Monat auf 200 GB erweitert. Dann habe ich die vergeblich rödelnde Fotos-Mediathek gelöscht, eine neue, leere Mediathek angelegt und anschließend iCloud Fotos auf meinem Mojave- und auf meinem Catalina-Mac aktiviert. Der Up- bzw. Download der Bilder brauchte seine Zeit, aber machte erkennbar guten Fortschritt, und meine Mediathek ist inzwischen komplett via iCloud auf den Catalina-Mac kopiert.
- Bis heute bleibt aber der Fortschritt des Photoanalyseund Kuratier-Prozesses bei 90% hängen. Das "Scannen" der Bilder im Personen-Bereich ist — nach anfangs zügigem Tempo — bei ca. 22.500 Bildern ins Stocken gekommen; die restlichen 5.500 Bilder werden derzeit nur sehr langsam "gescannt". Davon abgesehen ist die Fotos-Mediathek in einem weitgehend funktionellen Zustand; nur bei wenigen Personen taucht ein Hinweis auf, die Bilder müssten noch "gescannt" werden.
- **Fotos.app** weist aber auch lobenswerte Änderungen auf. Die Darstellung der Fotos in den Bereichen Tage / Monate / Jahre wurde stark verbessert: Statt des gewohnten, immer unübersichtlicher werdenden Miniaturen-Puzzles stehen nun einzelne Bilder beispielhaft für Jahre und mehrere Fotos für Monate bzw. Tage; in der Ansicht "Alle Fotos" kann zudem wählen man zwischen lückenlos angeordneten, quadratischen Vorschaubildern und der Darstellung von Miniaturen im rechteckigen Originalformat (mit oder ohne Titel- bzw. Dateinamen-Angabe).
- Alle mir wichtigen **Apps** laufen in Catalina zügig. Das gilt für Apples eigene Apps ohnehin, aber auch Office 365 und Datenbankprogramme wie Panorama X, Ninox und TapForms 5 laufen einwandfrei. Das gilt ebenso für Publishing- und Grafik-Tools wie FontExplorer X, Sketch, Affinity Photo, Affinity Designer, Affinity Publisher, Logoist und viele andere mehr. Daher ist mein Eindruck von MacOS 10.15 Catalina — trotz des Problems mit Fotos.app — insgesamt recht positiv.
- Andere Benutzer haben andere Probleme erlebt. Hoffen wir, dass das bevorstehende MacOS-10.15.2-Update auch diese Restprobleme beseitigt.